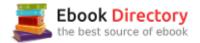

## The book was found

# The Ultimate Beginners Guide To Outsourcing

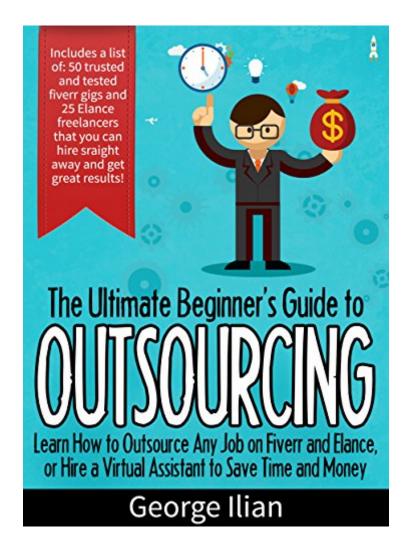

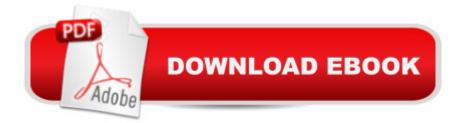

### Synopsis

Are you you looking for a way to have more free time, while making even more money? If so you are at the right place! I have been working online for the past 5 years and not only I have hired freelancers, but I have also been working as a freelancer. Having Experience being on both sides of the fence, you can see a lot of insider information, how to get any job done on Fiverr and Elance. Also in this book I will be sharing with you a list of contractors from these two websites that I (or friends of mine) have worked with and we know that they provide great service. The list includes over 75 contractors, so it is a great place to start when searching to outsource a task. In This Book You Will also Learn: \* What is Outsourcing and how it works\* What you can and should outsource\* Where to find excellent freelancers \* How to deal with freelancers\* How to get the best out of Fiverr\* How to successfully use Elance to achieve your goals\* How to Hire a virtual assistant\* How to avoid outsourcing nightmares\* How to make sure you always win from your outsourcing projects by keeping an eye on your ROI\* 2 BONUS Ebooks - 69 Ways to Make Money from Home + Bitcoins Beginner's Guide Why This Book? This is book is not a promise for a 4 hour work week. It is an opportunity to build a network of freelancers and grow your business and free up more time for yourself and your family, while making even more money, if this is your goal, then this book is for you.

#### **Book Information**

File Size: 1407 KB Print Length: 58 pages Simultaneous Device Usage: Unlimited Publisher: Georgellian.com (November 10, 2014) Publication Date: November 10, 2014 Sold by:Ã Â Digital Services LLC Language: English ASIN: B00PHTSYIO Text-to-Speech: Enabled X-Ray: Not Enabled Word Wise: Enabled Lending: Enabled Screen Reader: Supported Enhanced Typesetting: Enabled Best Sellers Rank: #661,745 Paid in Kindle Store (See Top 100 Paid in Kindle Store) #52 inà Â Kindle Store > Kindle eBooks > Business & Money > Management & Leadership > Outsourcing #88 inà Â Books > Business & Money > Human Resources > Outsourcing #1037 inà Â Kindle Store > Kindle eBooks > Business & Money > Industries > Human Resources & Personnel Management

#### **Customer Reviews**

Years ago, when I was making a lot online, I had an entire team of overseas outsourcers working for me. I have also worked as a freelancer, or outsourcer, over the years in different capacities. There are many challenges with both hiring outsourcers and being a freelancer that this author does a great job of addressing in his book. The types of tasks that are ideal for outsourcing are important to identify as is having a good source and organization set up to manage your business. The chapter on avoiding outsourcing nightmares is probably one of the most valuable here - as is the bonus material.

An absolute must read for any aspiring or existing entrepreneur whom may be looking to take advantage of the numerous significant benefits that outsourcing online now offers. The book is filled with practical & applicable advice with a realistic perspective; no unattainable fantasies are taking up room in this book through filler or 'fluff', and the author gets right down to business from the very first page, keeping up great momentum until the very end. I'll definitely be incorporating what I have learned into my own personal business mantra.

George Ilian is back with another fantastic book, this time about how to outsource your work online to save yourself time and money.  $\tilde{A}f\hat{A}\phi\tilde{A} \ a \neg \tilde{A} \ A^{*}$ The Ultimate Beginners Guide to Outsourcing $\tilde{A}f\hat{A}\phi\tilde{A} \ a \neg \tilde{A} \ A^{*}$  will help you learn how to delegate work to virtual assistants and other freelancers, so you can focus on the projects that either really matter or you really enjoy. The gig economy has made huge differences in how people can outsource their work, and Ilian outlines brilliant strategies to best take advantage of the new landscape of outsourcing. You $\tilde{A}f\hat{A}\phi\tilde{A} \ a \neg \tilde{A} \ a_{,,\phi}$ ell learn what the return on investment can be for outsourcing certain jobs, and you $\tilde{A}f\hat{A}\phi\tilde{A} \ a \neg \tilde{A} \ a_{,,\phi}$ ell find out the pros and cons of using sites like fiverr, eLance, and others. You $\tilde{A}f\hat{A}\phi\tilde{A} \ a \neg \tilde{A} \ a_{,,\phi}$ ell learn the 25 important tasks that you should outsource, as well as the best places to look for people to do those tasks. If you own your own business, this book is an essential read! This is another fantastic guide to up your self-employed business game. I actually never gave much thought to outsourcing before stumbling upon Mr. Ilian's series of books, but dang, I was missing a WHOLE WORLD of possibilities by putting off outsourcing. After reading this guide, I've learned one of the most important things outsourcing can do: Increase efficiency. It may seem like a simple concept, but there are multiple paths that you can take, some not being so good. This book provided a wealth of information for the right path: best places to higher, the tasks that should be outsourced, how to post jobs, and ROI calculations. Fantastic book. Highly recommend.

I want to earn money through the on line job. So, When I find a practical book,I received this book by chance.Actually,This helpful guide was a real dream come true.The author easily answered all my questions I had and gave me some great advice about expanding my business.As well as,This is one of the most educative book that I have ever read as an online fiverr. This is a super interesting concept and a great way to earn money online while doing next to nothing. This is a great guide to outsourcing. It contains many useful pieces of advise that I can now easily put into action.WOW, very important book. Easy to understand everyone.Finally, I like to suggest this book to online workers.I highly recommended.

I didn't know how to start outsourcing until reading this book. The author made the process a no-brainer. Such great information can be difficult to find but George fills the book admirably with full details on how to proceed. My tasks are suddenly easier. A great book for people who need help but don't know where to turn. A quick read with step by step instructions. Great book!

I have been thinking about outsourcing some work for my business for a while but was not sure where to start. This book has been brilliant, it gives you the pros and cons of outsourcing for those who are not sure if it is the right thing for them. There is also a section regarding where to source outsourcing work, tips for building a group of people you can outsource to on a regular basis and what you should and should not outsource. If you like the sound of outsourcing, have had trouble finding good outsource work or if you just want to see if outsourcing work is right $\tilde{A}f\hat{A}\phi\tilde{A}$   $\hat{a} \neg \tilde{A}$   $\hat{a}$ for your business then this book is for you.

#### Wonderful Seller; Will order from again :0)

Download to continue reading ...

Outsourcing: Entrepreneurs: The #1 Guide to Outsourcing! Technological Mercenaries - Build your Business with an Army of Virtual Assitances, Outsourcers ... Virtual Assistant a Vested Outsourcing, Second Edition: Five Rules That Will Transform Outsourcing Vested Outsourcing: Five Rules That Will Transform Outsourcing Selling Outsourcing Services: How To Collaborate for Success When Negotiating Application, Infrastructure, and Business Process Outsourcing Services Agreements How to Develop Your Own Outsourcing Strategy: Using Outsourcing as a Competitive Edge The Ultimate Beginners Guide to Outsourcing Vegan: The Ultimate Vegan Cookbook for Beginners -Easily Get Started With Over 70 Mouth-Watering Vegan Recipes (Vegan Recipes for Beginners, Vegan Diet for Beginners, Vegan Cookbook for Beginners) Etsy: The Ultimate Guide Made Simple for Entrepreneurs to Start Their Handmade Business and Grow To an Etsy Empire (Etsy, Etsy For Beginners, Etsy Business For Beginners, Etsy Beginners Guide) Gardening: Gardening For Beginners: A beginners guide to organic vegetable gardening, beginners gardening (gardening for beginners, Gardening, Vegetables, marajuana, Permaculture) Hydroponics for Beginners: The Ultimate Hydroponics Crash Course Guide: Master Hydroponics for Beginners in 30 Minutes or Less! (Hydroponics - ... - Aquaponics for Beginners - Hydroponics 101) Universal Orlando 2011: The Ultimate Guide to the Ultimate Theme Park Adventure (Universal Orlando: The Ultimate Guide to the Ultimate Theme Park Adventure) Universal Orlando 2013: The Ultimate Guide to the Ultimate Theme Park Adventure (Universal Orlando: The Ultimate Guide to the Ultimate Theme Park Adventure) Universal Orlando 2012: The Ultimate Guide to the Ultimate Theme Park Adventure (Universal Orlando: The Ultimate Guide to the Ultimate Theme Park Adventure) Drawing For Beginners: The Ultimate Crash Course To Become Successful At Drawing In No Time For Absolute Beginners (Drawing For Beginners, Doodling, How To Draw, Handwriting Improvement) A Guide to Outsourcing Your Business The Ultimate Guide to Weight Training for Swimming (The Ultimate Guide to Weight Training for Sports, 25) (The Ultimate Guide to Weight Training for Sports, ...... Guide to Weight Training for Sports, 25) Fourth Party Logistics: Is It the Future of Supply Chain Outsourcing? The Handbook of Global Outsourcing and Offshoring 3rd edition Outsourcing the Womb: Race, Class and Gestational Surrogacy in a Global Market (Framing 21st Century Social Issues) One Nation Under Contract: The Outsourcing of American Power and the Future of Foreign Policv

Contact Us

DMCA

Privacy

FAQ & Help